## **PROGET BUGGY-F/EMY433-2C/ETY2-4**

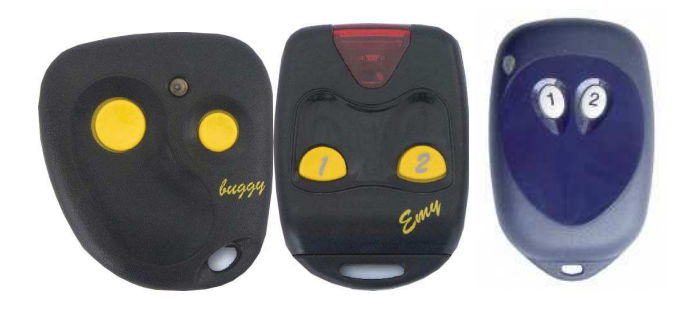

**Los emisores PROGET carecen de botón semilla, por lo que la activación de un nuevo mando ha de hacerse siempre de forma manual accediendo al receptor.** 

**1- Mantener presionado el botón MEMO (en el receptor), PRG (en la tarjeta). El led del receptor parpadea lentamente.** 

**2- Sin soltar el botón del receptor, mantener pulsado el botón del nuevo mando hasta que el led del receptor se quede encendido fijo.** 

**3- Soltar ambos botones y el nuevo mando ya está memorizado.** 

## **Tenga en cuenta**:

También puede programar el emisor sin tener que abrir el receptor.

Para ello debe tener un emisor "maestro". Proceda de la siguiente manera:

1. Colóquese cerca del receptor y presione los botones 1 y 4 del mando a distancia 'Maestro': el diodo parpadeará rápidamente durante unos segundos.

2. Mientras el LED está parpadeando, presione el botón del mando nuevo que queremos activar.

## **(Atención: esta operación da lugar a una abertura de la puerta).**

Ya está grabado. Repita la misma operación para los otros botones.